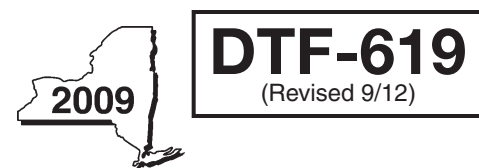

L,

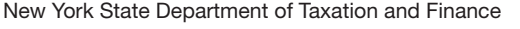

Tax Law — Articles 9-A and 22

Claim for QETC Facilities, Operations, and Training Credit

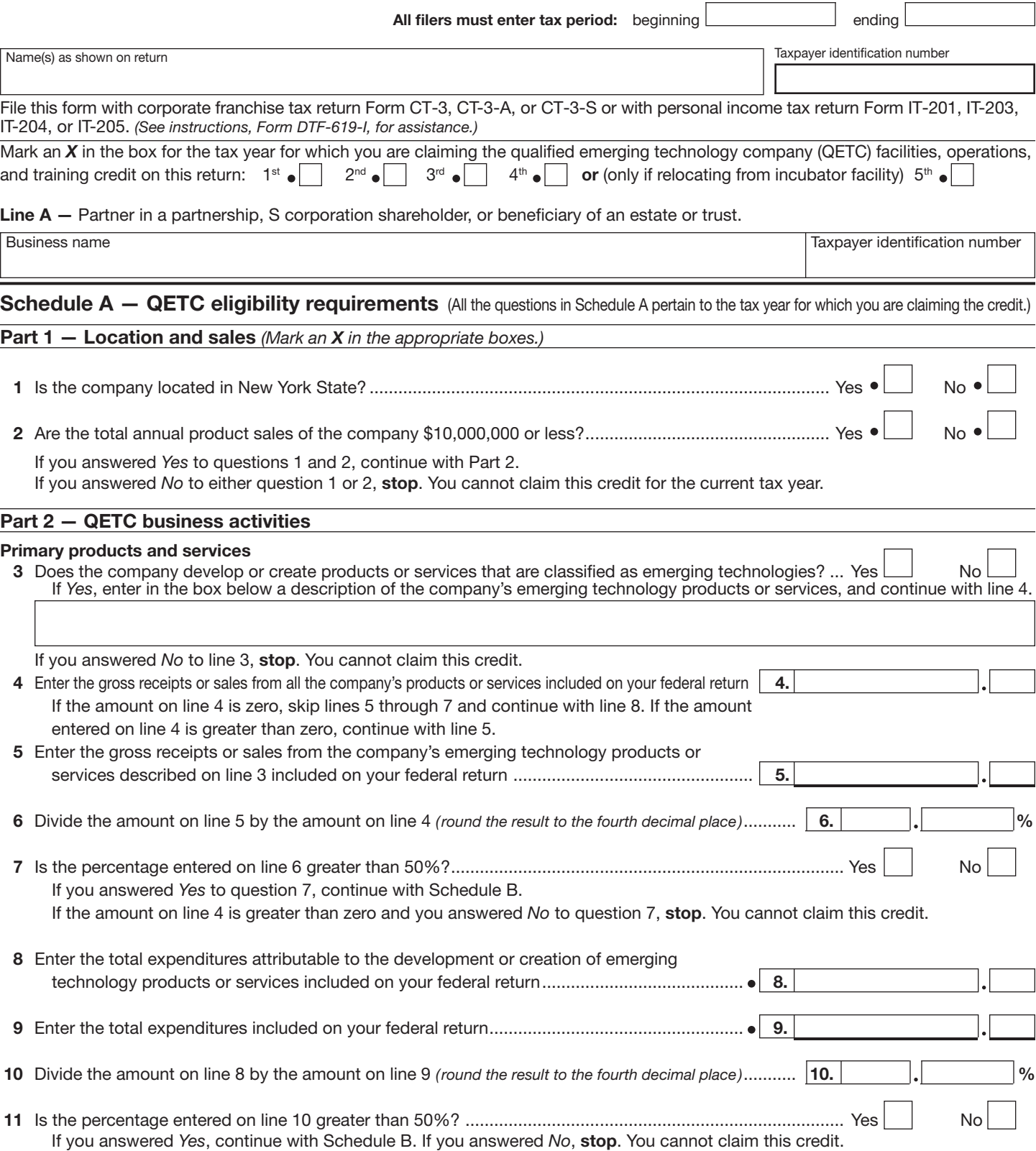

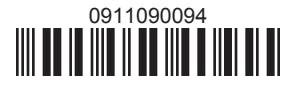

61901090094

# Schedule B — Credit eligibility requirements

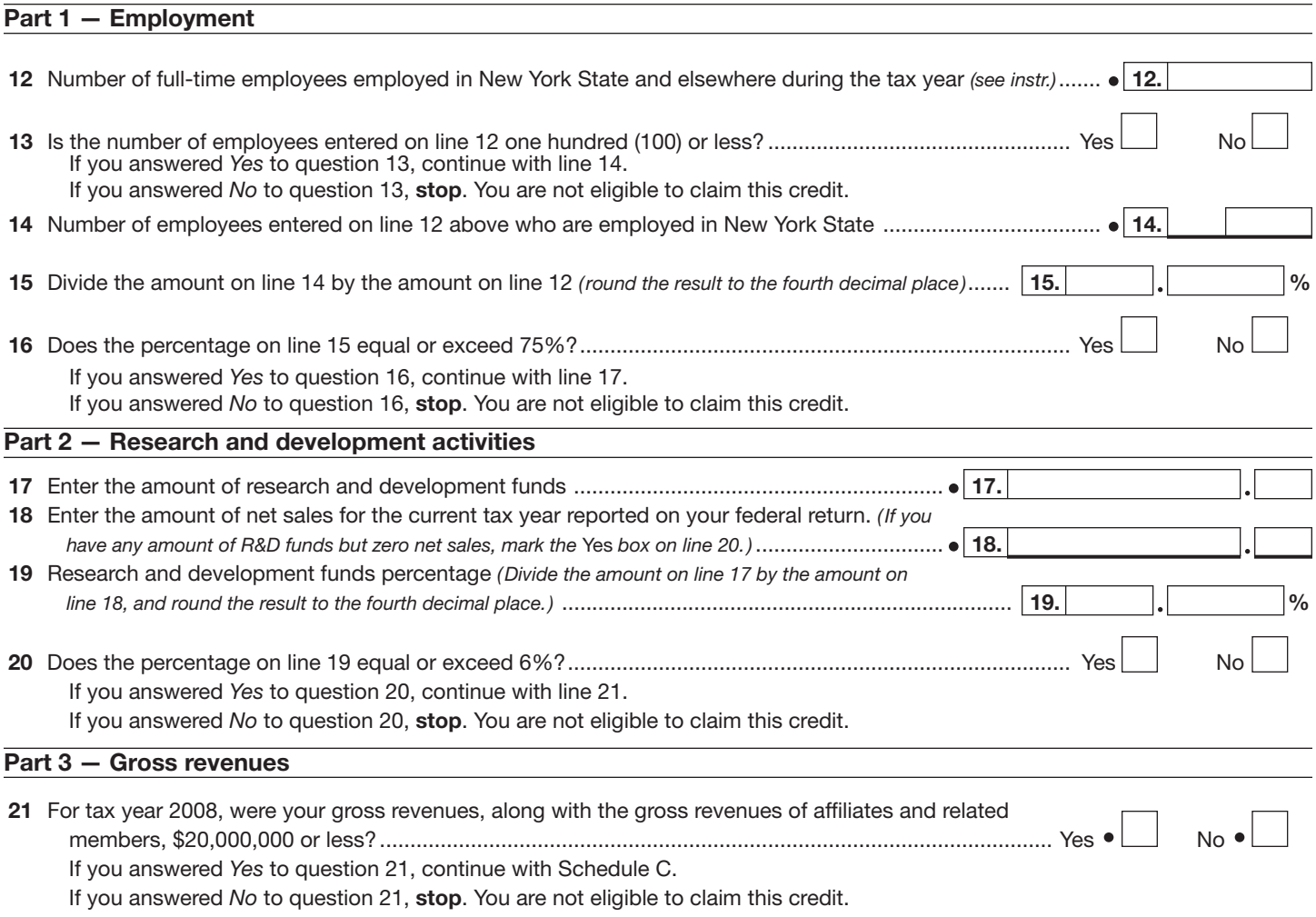

# Schedule C — Computation of credit component amounts

# Part 1 – Research and development property credit component A B C D Description of property, and the placed cost, basis, expense, credit cost, basis, expense, credit expense, or fee **in service** in service or fee *(column C × rate of 18% (.18)) (list each and attach (mm-dd-yyyy ) schedule if needed)* r r  $|\bullet|$ Totals from attached schedule, if needed...............................................................M 22 Research and development property credit component amount *(add amounts in column D and enter the total here)* 22.

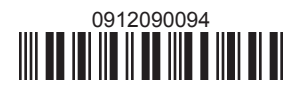

## Schedule C *(continued)*

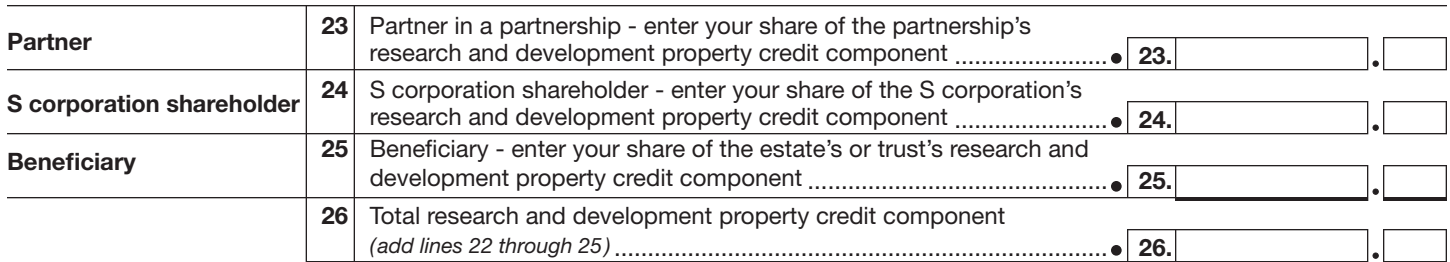

 Fiduciaries — Include the line 26 amount on the *Total* line of Schedule D, column C, and continue with Part 2. S corporations — Enter the line 26 amount on the appropriate line of Form CT-34-SH and continue with Part 2. Partnerships - Enter the line 26 amount on Form IT-204, line 137, and continue with Part 2. All others — Continue with Part 2.

#### Part 2 — Qualified research expenses credit component

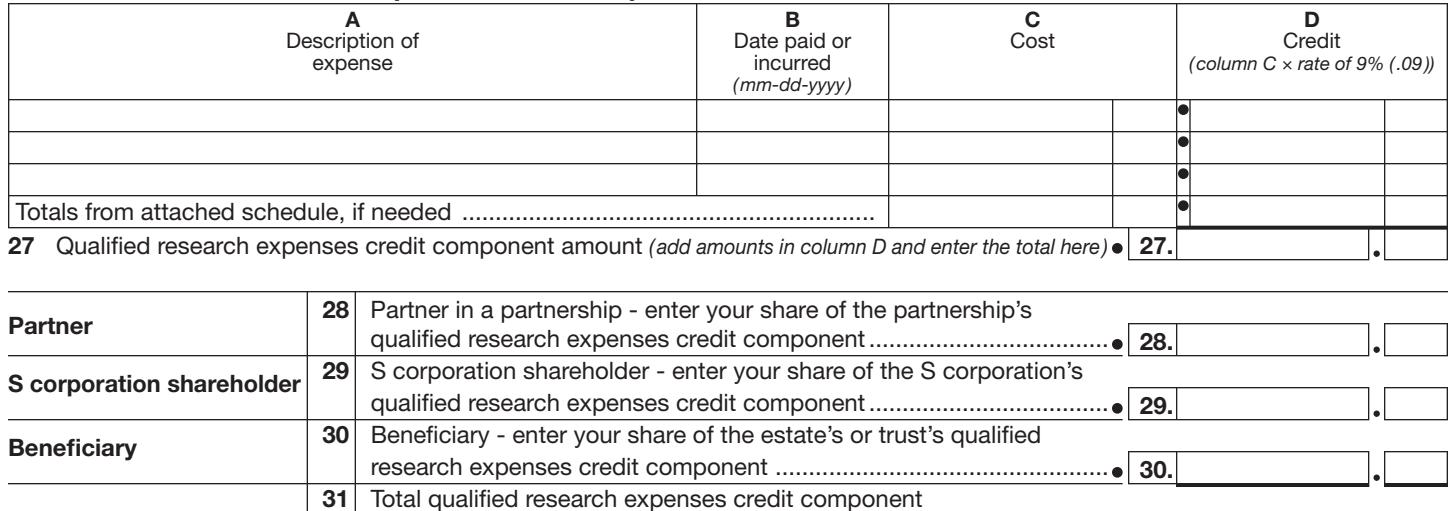

*(add lines 27 through 31)*........................................................................... 31.

 Fiduciaries — Include the line 31 amount on the *Total* line of Schedule D, column D, and continue with Part 3. S corporations — Enter the line 31 amount on the appropriate line of Form CT-34-SH and continue with Part 3. Partnerships — Enter the line 31 amount on Form IT-204, line 138, and continue with Part 3. All others — Continue with Part 3.

### Part 3 — Qualified high-technology training expenditures credit component

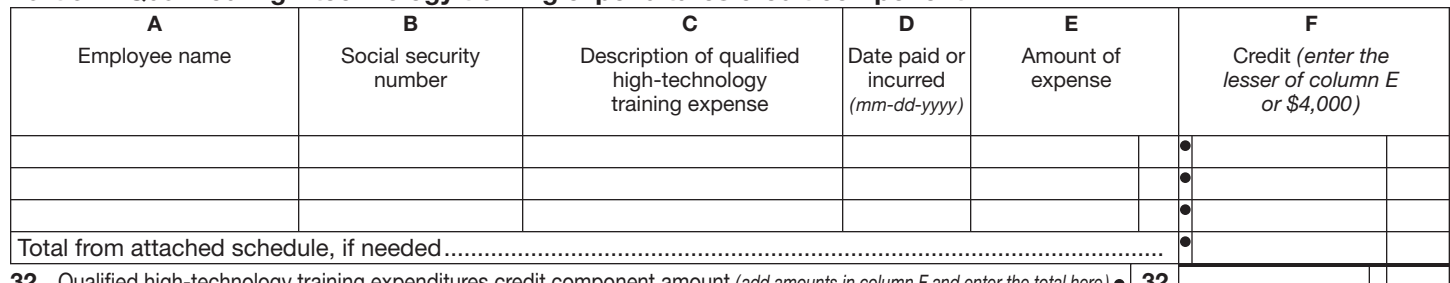

32 Qualified high-technology training expenditures credit component amount *(add amounts in column F and enter the total here)* 32.

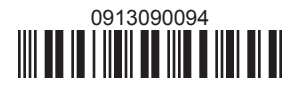

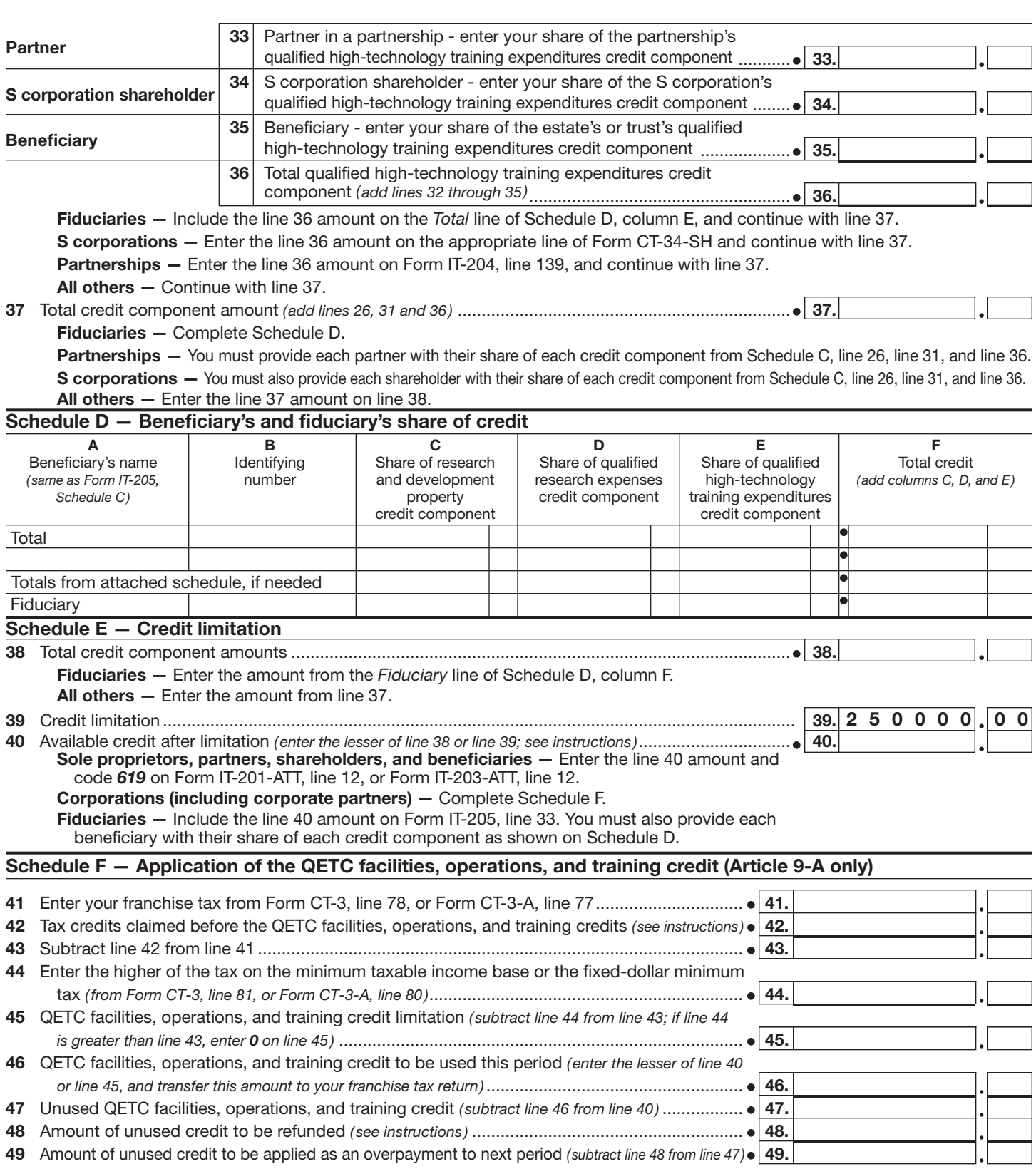

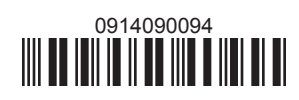